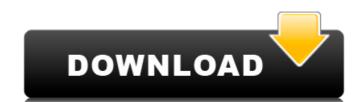

#### Adobe Photoshop 2021 (Version 22.1.1) Crack+ Free PC/Windows (Updated 2022)

Adobe Bridge After you've finished editing an image, you should open it in Adobe Bridge. From the bottom toolbar on the left, click on File | Open. A dialog box appears. In the Files of Type drop-down list, select the type of file you want to open. For example, if you selected all image files, you would select All files. If you want to select only those images that have been added to an active Photoshop document, you would select File from Photoshop. If you want to select a specific file, you would select that file in the Select box. If you don't see the Files of Type option, select All files. If you want to choose to view all the images, in the Thumbnails box, you can select Thumbnails (Always) if you want to always have thumbnails. You can change the size of the thumbnails of the Selecting, click OK. If there are no thumbnails, you need to make sure that Adobe Bridge can access the file. Select File | Browse In | Location. In the Browse dialog box, navigate to the folder containing the images and files you want to open, and then select that folder in the Local Path box. Click OK. You can choose whether you want thumbnails of image files to appear in the main window. Select the Thumbnails check box, and a large preview thumbnails will appear at the bottom of the left window. If you don't want thumbnails and the thumbnails will not appear. Figure 5-16 shows how the image appears in the Adobe Bridge window. Notice the image preview in the lower-right corner of the window, which is an image of the full-size image. Above the preview is a list of the various attributes of the image, including its file size, its resolution, and the date and time it was last modified. There is a triangle on the right of the preview box and it glows red when there are problems with the file.

#### Adobe Photoshop 2021 (Version 22.1.1) With Registration Code Free Download

Contents: 1. What's in Photoshop Elements 2019 2. Getting Started with Photoshop Elements 3. Getting to Know the Editor 4. Managing Your Projects 5. Basic Image Adjustment 8. Basic Color Correction 9. Red-Eye Removal 10. Basic Photo Effects 11. Color Correction 12. Lens Correction 13. Image Cropping and Resizing 14. Sharpen and Noise Filtering 15. Image Composition 16. Rotating and Editing Video with Adobe Premiere Pro 22. Putting It All Together 23. Common Questions 24. Where to Find the Additional Guides 1. What's in Photoshop Elements 2019 Adobe Photoshop Elements 2019 Adobe Photoshop Elements 2019 includes several Photoshop-style tools, including tools for correcting and enhancing photos (see Figure 1). Figure 1: Photoshop Elements 2019 includes several tools for image corrections and modifications. In the left side of the Elements workspace, you'll see a panel of information panels, and a Status bar. Figure 2: These controls and panels are similar to those in Adobe Photoshop. Image 1: Basic Edit Controls These settings determine what and how Elements displays and does not display. The following controls are available in the Basic Edit Controls panel contains controls for the following: Basic Edit (Image 2), Basic Edit (Image 3), Basic Edit (Image 4), Basic Edit (Image 3), Basic Edit (Image 3), Basic Edit (Image 4), Basic Edit (Image 3), Basic Edit (Image 3), Basic Edit (Image 4), Basic Edit (Image 3), Basic Edit (Image 4), Basic Edit (Image 3), Basic Edit (Image 4), Basic Edit (Image 4), Basic Edit (Image 3), Basic Edit (Image 4), Basic Edit (Image 4), Basic Edit (Image 5), and Basic Edit (Image 6). Image 3: Basic Edit (Image 6), Image 3: Basic Edit (Image 6), Image 3: Basic Edit (Image 6), Image 3: Basic Edit (Image 6), Image 3: Basic Edit (Image 6), Image 3: Basic Edit (Image 6), Image 3: Basic Edit (Image 6), Image 3: Basic Edit (Image 6), Image 3: Basic Edit (Image 6), Image 3: Basic Edit (Image 6), Image 3: Basic Edit (Image 6), Image 3: Basic Edit (Image 6), Image 3: Basic Edit (Image 6), Image 3: Ba

## Adobe Photoshop 2021 (Version 22.1.1) Registration Code 2022 [New]

Longitudinal study of aging and metal metabolism using 25-hydroxyvitamin D as a biomarker of vitamin D status. Only limited data on the relationship between 25-hydroxyvitamin D (25(OH)D) and the incidence of age-related diseases have been published so far. To investigate the relationship between aging and 25(OH)D and whether it is affected by seasonal variation, we studied the changes in serum 25(OH)D concentration in a cohort of 666 individuals in the Tokyo Metropolitan area. We measured 25(OH)D at three time points (at baseline, at the time of the second (T2) and third (T3) health examinations) and recorded the corresponding age in years in all of the subjects. Blood samples were collected at T2 and T3. The correlations between 25(OH)D concentrations, age and the season at the time of measurement were analyzed. We found that the serum 25(OH)D levels decreased with age and that a seasonal fluctuation was detected in the 25(OH)D concentration in serum in spring was significantly higher than the concentration in summer and autumn. UNPUBLISHED UNITED STATES COURT OF APPEALS FOR THE FOURTH CIRCUIT No. 12-7793 ANDRE G. WILLIAMS, Plaintiff - Appellant, v. ERIC WILKINSON; ANGELA SYKES; BLAKE HARRINGTON, Defendants - Appellees. Appellees. Ap

### What's New In Adobe Photoshop 2021 (Version 22.1.1)?

The Voices in My Head I have to remember to be suspicious of the things that I hear. The other day I was listening to a podcast when I heard about a guy who was talking about working out and getting into great shape. My brain immediately took over and started telling me how frustrated I was with my weight. And it wasn't long before my mind was full of all the awful things I had to say to this guy. The internal monologue of a negative thought process. I found myself agreeing with everything I was telling myself. It wasn't until I thought about it that I realized I couldn't think like that and I had to just stop. I just had to sit and listen. It's hard to do in this age of distractions, social media, and technology. It's hard to keep down thoughts of negativity and doubt. This doesn't mean we always have to listen to those thoughts, but we do need to listen, and we need to pay attention to them. They are trying to get a foothold in our minds. They need to be stopped. There are different ways to do this. One way is to sing to them; I found that my voice of reason was a good voice to sing to these thoughts. Usually it took a while for me to figure out what lyrics and music I should sing but the important thing is that I listened to them. By the time I was through singing I didn't even remember them. There are many ways to pay attention to the thoughts that we're having; there are ways to use the voice of reason. Another way is to remind ourselves that our thoughts can be wrong. We should remember that. We should try to believe that it's not always true. Another way to not listen to our thoughts into a great shape and I thought: "I'm such a failure. I can't even make myself take care of myself. I have a big job in two weeks and I haven't even started working out. I would never have gotten up on the stage at my job were I in better shape. How am I supposed to get into great shape?

# **System Requirements:**

OS: Windows 10, Windows 8, Windows 7 Processor: 2 GHz or higher (recommended 2.3 GHz or higher) Memory: 2 GB or higher Storage: 40 GB available space Graphics: DirectX 9.0c compatible GPU Input: Keyboard and mouse Network: Broadband Internet connection Sound Card: Sound Card with 7.1 channel sound and USB audio port Additional Notes: DirectX 9.0c or above. If you're using Windows 8, you may experience mouse lag

# Related links:

https://searchnzjobs.com/wp-content/uploads/2022/06/Adobe Photoshop CC 2015 Version 18.pdf

https://teenmemorywall.com/photoshop-2021-version-22-5-1-2022/

https://suchanaonline.com/photoshop-express-hack-patch/

https://canhotrongmo.com/adobe-photoshop-express-crack-keygen-with-serial-number-keygen-download-2022/

https://www.careerfirst.lk/sites/default/files/webform/cv/Adobe-Photoshop-2021-Version-2200\_26.pdf

http://www.studiofratini.com/adobe-photoshop-2021-version-22-updated-2022/ http://tutorialspointexamples.com/adobe-photoshop-2022-version-23-1-mem-patch-download

https://en-media.tv/advert/photoshop-2021-version-22-4-3-license-key-full-download-win-mac/https://inmueblesencolombia.com/?p=52941

https://inmueblesencolombia.com/?p=52941 https://taranii-dobrogeni.ro/adobe-photoshop-2021-version-22-5-1-keygen-free-license-key-free-for-pc-latest-2022/

http://greencitywallonie.be/index.php/2022/06/30/photoshop-2021-free-2022/https://koeglvertrieb.de/wp-content/uploads/2022/06/Adobe Photoshop CC.pdf

https://dhakahalalfood-otaku.com/adobe-photoshop-cs5-free-for-windows/

https://goodshape.s3.amazonaws.com/upload/files/2022/06/DjXJFIMJvO1nPfP2Robe\_30\_d3f5ca80671f337b9f313af3fe711cf1\_file.pdf

https://superpageonlinepr.com/wp-content/uploads/2022/06/Photoshop 2022 Version 2301 KeyGenerator Serial Number Full Torrent 2022Latest.pdf

http://prayerandpatience.com/wp-content/uploads/2022/06/letber.pdf

http://www.benningtonfol.org/photoshop-2022-crack-keygen-with-serial-number-full-version-3264bit-march-2022/

http://fajas.club/2022/06/30/adobe-photoshop-2021-version-22-0-0-mem-patch-3264bit-updated-2022-2/

http://travelfamilynetwork.com/?p=19878

https://mysterious-springs-90661.herokuapp.com/harvbeau.pdf